# **PERFORMANCE EVALUATION OF GRAPHICS ACCELE-RATOR**

#### **Juraj Vanek**

Bachelor Degree Programme (1), FIT BUT E-mail: xvanek29@stud.fit.vutbr.cz

Supervised by: Adam Herout E-mail: herout@fit.vutbr.cz

#### **ABSTRACT**

My work is about performance evaluation of a graphics accelerator. I focus on how to theoretically measure performance from every perspective of view, depending on which technologies are implemented in today's graphics accelerators. In this paper I describe details about philosophy of testing and implementation of different tests as well as screenshots from application.

### **1. ÚVOD**

Námetom mojej práce je meranie výkonnosti akcelerátoru pri renderovaní 3D scén. V poslednej dobe sa stali populárne programy typu 3D Mark, podľa ktorých je možné zistiť, ako rýchlo bude akcelerátor vykresľovať náročnú scénu, či už v 3D hrách alebo profesionálnych grafických aplikáciách. Konečným výstupom aplikácie býva obvykle skóre, podľa ktorého je možné ďalej usúdiť, aký výkon podáva akcelerátor v porovnaní s ostatnými.

### **2. ROZBOR**

Rýchlosť grafickej karty (ďalej GK) závisí predovštkým od technickej úrovne GK. Najdôležitejším prvkom je grafický procesor (GPU). Jeho výkon závisí na tom, aké technológie má implementované a ako rýchlo ich dokáže vykonávať. Ďalším dôležitým prvkom je rýchlosť a kapacita pamäte GK, pretože náročné 3D aplikácie majú vysoké nároky na pamäť (predovšetkým na uloženie rozsiahlych scén a textúr). Posledným faktorom je software – ovládače GK a operačný systém, pod ktorým funguje, v tomto prípade najmä pod systémami Windows a Linux.

#### **2.1. TESTY**

Významnou podmienkou pri návrhu testov je zvolenie vhodného aplikačného rozhrania. Pre svoje rozširenie a multiplatformné vlastnosti som zvolil OpenGL. Takto je zaručené, že aplikácia bude fungovať na širokom spektre grafických akcelerátorov. Na externé načítanie modelov a textúr som vytvoril knižnicu, ktorá dokáže načítať objekt vo formáte .3ds a textúry vo formátoch .jpg a .tga.

Teoretickú rýchlosť môžme merať na rýchlosti vykresľovania pixelov (fill rate), polygónov, rozsiahlych scén, realistických zobrazení ako tiene a odrazy, ako aj výkon pri vykonávaní per-pixel a per-vertex operácií (programovateľné tieňovacie jednotky). Aktuálny počet testov je 12. Nastavenie aplikácie sa riadi z grafického rozhrania – dá sa meniť rozlíšenie, bitová hĺbka a obnovovacia frekvencia (obrázok 4).

## **2.2. TESTY VYPLŇOVANIA (OBRÁZOK 1)**

Pri týchto testoch sa vyhodnocuje, koľko pixelov dokáže GK vykresliť za sekundu. Test prebieha tak, že na 32 povrchov sa aplikuje textúra a všetky povrchy sa vykresľujú naraz (kvôli vyššej presnosti merania). Na základe počtu snímkov za sekundu a rozlíšenia obrazovky sa vypočíta rýchlosť vyplňovania v miliónoch pixelov za sekundu (Mpixels/s). **Testy 1 a 2** využívajú farebné prechody. Rozdiel medzi testami je taký, že v prvom sa nepoužíva z-buffer (keď je vypnutý, musí GK vykresľovať všetky povrchy). U **testov 3 a 4** sa aplikujú textúry, ktoré sa potom miešajú (blending). V 4. teste sa využívajú navyše všetky dostupné textúrovacie jednotky GK (vykreslí sa viac povrchov v jednom cykle).

## **2.3. POLYGÓNOVÉ TESTY (OBRÁZOK 2)**

U týchto testov sa vykresľujú polygónové modely zložené z trojuholníkov a meria sa počet snímkov za sekundu. Výsledkom je rýchlosť vykresľovania v miliónoch trojuholníkoch za sekundu. Implementované sú **4 testy,** pričom v každom je model s iným počtom trojuholníkov (od rádovo tisícov až po stotisíce). Keďže rýchlosť vykresľovania závisí aj na osvetlení scény, postupne sú do scény pridávané ďalšie svetlá. S rastúcim počtom svetiel výkon klesá, ako dokumentuje nasledujúca tabuľka s dvomi rôznymi GK pri treťom teste. Rýchlosť sa meria v snímkoch za sekundu (**fps**):

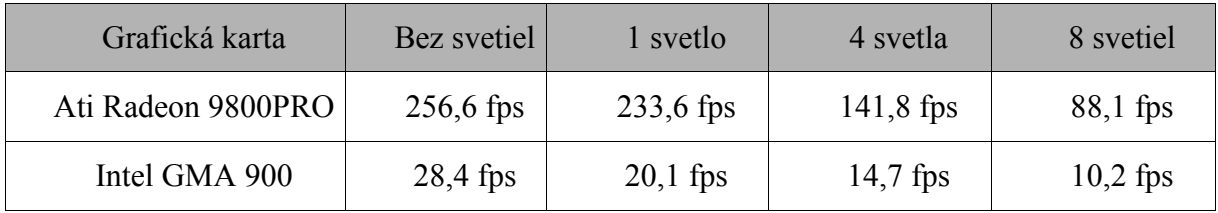

# **2.4. TESTY PAMÄTE GK (OBRÁZOK 3)**

Pri tomto teste sa zisťuje, aký maximálny objem textúr je GK schopná vykresliť bez výraznej straty výkonu. Základom scény je nízkopolygónový terén, na ktorý sa aplikujú textúry. Veľkosť a počet generovaných textúr sa postupne zvyšuje, čím sa zvyšuje aj spotreba pamäte (od 32MB v prvom teste až po 256MB v poslednom teste). Rýchlosť sa meria v snímkoch za sekundu. Ak je totiž objem textúr väčší ako veľkosť pamäte na ich uloženie, musia sa textúry premiestniť do systémovej pamäte, do ktorej prístup je znateľne pomalší ako do pamäte GK.

### **2.5. VÝSLEDKY TESTOV**

V tejto fázi po skončení všetkých testov aplikácia vytvorí textový súbor, kde sú uložené základné informácie o systéme (predovšetkým informácie o GK, procesore a operačnom systéme) a namerané výsledky. Z výsledkov každého testu sa počíta celkové skóre, kde každý test má percentuálnu váhu v závislosti na dôležitosti testu (u testov vyplňovania má najvyššiu dôležitosť test s viacerými textúrami, u polygónových je to test s najvyšším počtom polygónov atď.). Ako referenčná karta slúži ATI Radeon 9800PRO, ktorá dosahuje skóre okolo 3500 bodov.

#### **2.6. OBRÁZKY Z APLIKÁCIE**

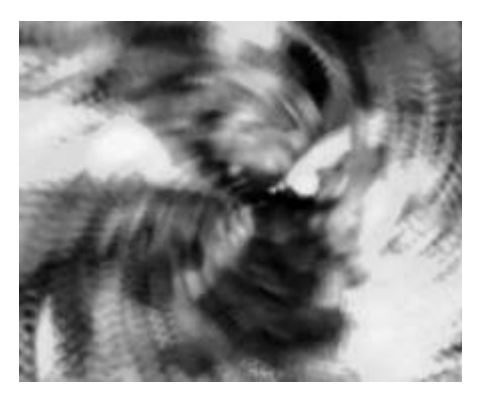

Obrázok 1: Test vyplňovania Obrázok 2: Polygónový test

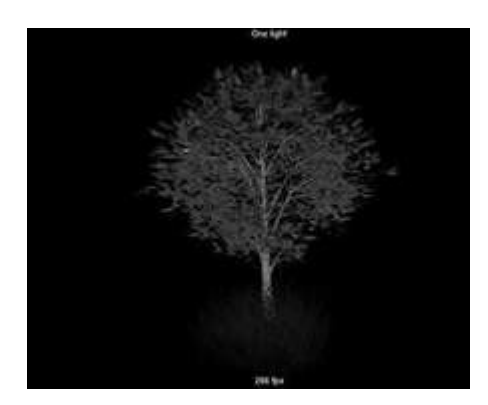

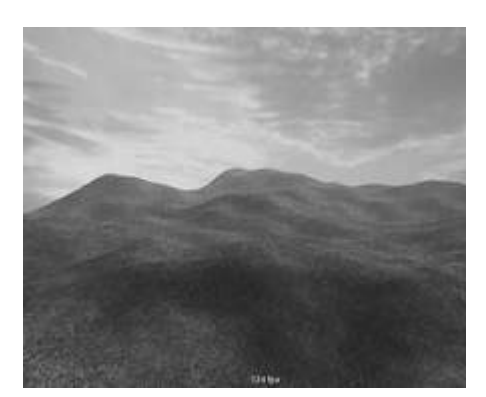

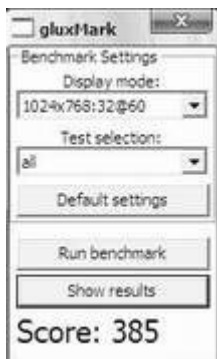

Obrázok 3: Test pamäte Obrázok 4: Grafické rozhranie

### **3. ZÁVER**

Účelom tejto aplikácie je meranie a porovnávanie výkonu rôznych GK, podľa čoho sa dá určiť ich výkonnosť v moderných 3D aplikáciách. V budúcnosti pribudne viacej testov, pretože aplikácia je tvorená tak, aby v budúcnosti bolo možné jednoducho pridávať ďalšie testy – spomeniem napríklad metódy realistického zobrazenia ako dynamické tiene, odrazy a programovateľné jednotky . Plusom je aj možnosť spustenia aplikácie pod OS Linux, kde podobné programy citeľne chýbajú. Na globálne porovnávanie výsledkov prípravujem internetovú databázu, kam budú môcť užívatelia nahrávať svoje výsledky a porovnávať skóre svojej GK s inými užívateľmi ([www.stud.fit.vutbr.cz/~xvanek29/bench \)](http://www.stud.fit.vutbr.cz/~xvanek29/bench).

### **LITERATURA**

- [1] The OpenGL Programming Guide, 5th Edition ("OpenGL Red Book")
- [2] NeHe OpenGL tutorials: [nehe.gamedev.net](http://www.nehe.gamedev.com/)
- [3] Paolo Martella's GLExcess: [www.glexcess.com](http://www.glexcess.com/)
- [4] nVidia Developer's Zone: developer.nvidia.com